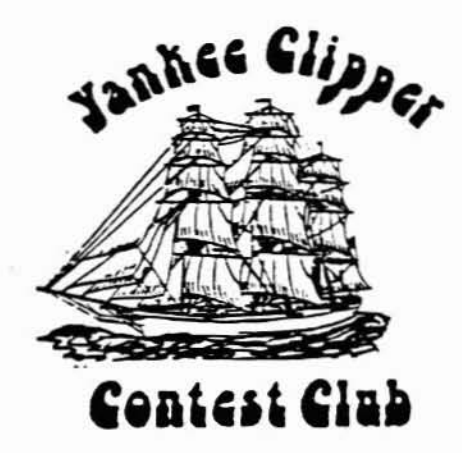

# Scuttlebutt

Bill Santelmann

No. 58

Ron Grzelak

Paul Young

Charlotte Richardson KQ1F 617-562-5819 617-862-1753 NIAU K1BW 203-848-3796 617-562-5819 KIXM

# Captain's Cabin Bill Santelmann. N1AU

President

• Editor

: VP-Activities Manager

Secretary-Treasurer

You may recall that last time 1 urged you to use the summer to get your antennas in shape for the fall contest season. And I stressed that every station's score is important when it comes to winning contests for the YCCC. A corollary to these propositions might be that even a wellequipped station with a yard full of antennas earns no points for the club score if it is not operated during the contest or if a log is not submitted IOward the YCCC score!

The YCCC has a special prioriry for the CQ WW and ARRL DX contests. If your contesting time is limited, please give priority to these weekends -only four per year -- and contribute to a YCCC victory! Open your date book right now and reserve these dates:

> October 26-27. 1985 CQ WW Phone November 23·24. 1985 CQ vvW CW February 15-16. 1986 ARRL OX CW March 1-2. 1986 ARRL DX Phone

Not every YCCCer has an operating station. so there are "hired guns" available to help you keep your station on the air and raise your score. If you need such assistance, or a place to operate. send a note to your Editor, K1XM, for listing in the next ' Butt.

**July 1985** 

The ARRL DX contest requires that a two thirds of the operators be club members. so you can include a non-club operator with two members. The CO WW contests allow non -members to operate witt. members. and the score can still count for YCCC.

The YCCC is in the ARRL DX "Unlimited Category". meaning that we may submit an unlimited number of logs from within our 17S mile membership radius. In 1984, the only other such club in this country was the Frankford Radio Club (who beat us *S6* to 50 million points). So we can legally "stuff the ballot box" by increasing our club membership and participation. Invite non-member contesters to our next meeting and propose them for membership. Interest other hams in contesting through participation at your station in the WAE. WPX. or other similar contests, and when they are ready sign them up!

For long range planning, and the future of the hobby, get your VE credentials if you haven't already. Organize or assist with license classes or exams. Bring your friends who show an interest in ham radio to the Heavy Hitters Hamfest in Topsfield. MA. on July 20 and 21. Above all, let's not keep this fascinating avocation of ours such a secret! I'm amazed at how many people don't know the difference between us and CBers!

# Floating

Paul Young. KIXM

Last month Bill. N1AU, wrote about the need to encourage small stations 10 operate in the CQ WW and ARRL OX contests. One thing be noced is that small stations don't win awards. Well, I'm going to change that...

### Introducing the Editor's Award

All you have to do to win an Editor's Award is to make 100,000 pcints in each of the four major contests: the COWW phone and CW and the ARRL DX phone and CW. That's right, you have to put in an effort in all the contests. If you are one of those who says "I don't talk with my hands", or "I'd rather gargle razor blades" you will just have<br>to sacrifice. If you operate multi-op then all If you operate multi-op then all the operators are eligible. but you must make 100K per operator. If your station is not capable of 100K, you have all Summer to improve it, and if your station cannot be improved to that level let me know and I will find you a station to guest operate from.

100K is not a very big score. You can even do it single band on 80, 40, or 20. maybe on 15. or on 160 if you are Joe Krone. For the CQWW, you can do it with 300 OSOs and 120 multipliers (easy since zones count). On ARRL 350 QSOs and 100 multipliers 'WOUld put you over.

Needless to say, I will list the winners in the Scuttlebutt (unless I'm fired by then). So give it some thought. I'd like to give out lots of awards next year.

Frequently YCCC articles are picked up by other CO WPX CW score rumors publications. I don't mind this. but I ask that anyone -vho prints an article from the Scuttlebutt please include a proper credit.

# K6KPS Fined \$2000

From the ARRL Letter

The FCC has fined James Brantley. K6KPS. 2000 dollars. The FCC had received complaints over a long period of time that Brantley was disrupting amateur communications. On December 19, 1984. commission personnel observed Brantley on several 20 meter amateur frequencies making lengthy CQ calls and calling nonexistent stations. He did not make contact with any station. even though two stations made numerous attempts to respond to his CQ calls. It became obvious that the purpose of these transmissions was to disrupt normal amateur communications. K6KPS ignored the complaints of other stations on the frequencies. Brantley was cited for violating section 97 .1l) which prohibits broadcasting by amateur stations. The fine was issued June 13, and Brantley has 30 days to respond.

# Oipper's Log

COM score rumors

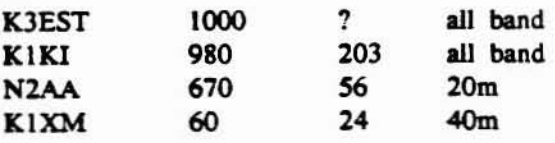

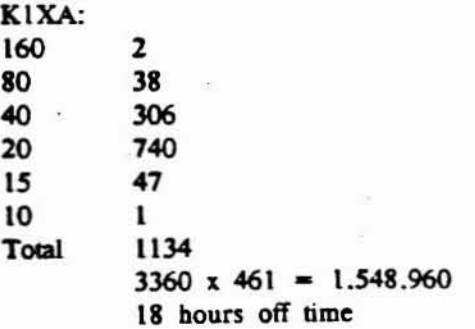

# Engineering Revisited

Bill Shaheen. N1CQ

The vast majority of articles presented in amateur radio publications deal. naturally. with topics in electrically oriented fields. Tbis upcoming series of articles will diverge from this practice. The mechanical and structural aspects of the hobby will be discussed. not from a rigorous theoretical standpoint. but from an applied standpoint from which one can develop a general understanding.

This writer bas compiled a group of topics to discuss which include:

- o Basic mechanics of materials
- o Tower stability considerations
- o Anchor uplift capacity
- o Wind loading on tower and antenna systems
- o Corrosion
- o -Tower foundations
- o Antenna mast selection
- o Tower and antenna erection
- o Mechanical considerations in antenna design

In addition to the above mentionned topics. this writer heartily welcomes questions from readers of the *Scuttlebutt* involving problems in the fields of civil or mechanical engineering.

Tentatively. these topics will be presented in upcoming issues of the Scuttlebutt, with stress on general understanding and application of the topic at hand. Emphasis on basic. useful equations will be presented along with selected technical drawings and diagrams.

One should bear in mind that these articles are for the reader's information only. No one should attempt a complex analysis or design without the services of an experienced civil or mechanical engineer.

In the next issue of the Butt, an introduction to mechanics of materials will be covered as pertains ' to tower and antenna systems.

# Solution to a Beyer Headset problem Jack Schuster. W1WEF

I thought I would respond to Fred Hopengarten's problem with hum in his Beyer's headset in a letter to the Butt, since others have experienced the same problem - including me . I found the problem to occur when the Triad TY·142P matching transformer was in the proximity of a magnetic field from any power transformer in the shack.. I originally packaged the transformer in a little Radio Shack plastic box situated near the 803S mic connector. about 12" from the 830 power transformer. I found that was too close. and resolved it by locating the box on the upper left side of my operating desk. about 3 feet from the 830 transformer. By dressing the cables from mic and headphone jacks (0 the box around the back of the desk. I also avoided the problem of headset cables across the log or dupe sheets! I use sbielded cable between the 830 and matching transformer. and have bad no further bum problems.

# Excess Cargo

### Miscelaneous amplifier parts

3KVA transformer, 7200VCT dual p.imary, mounted in 5 fool rack. cabinet on casters. includes door and key lock \$70.00 4PRl000 with SK·SOO socket and chimney SIOO.oo Spare 4PRlOOO \$50.00 Filament Xfmr for 4-1000 or 4PRlOOO. S20.00 Pair 4-4OOs with plate caps and sockets S30.00 12 foot steel pipe. suitable for large antennas (from W1ZA's tower) \$40.00 3 Element 20 meter monobander S3O.00 Filter Choke. II Henrys 500 MA 20.00 Filter choke, 4/20 Henrys 50/550 MA 15.00 Misc. meters. including current and voltage Misc. variacs. .5KVA and 2KVA Chassis, 17x14x6 SIO.OO Parts for 12 foot dish for 1296 (per K2RIW article) SSQ.OO Misc. 72 ohm hardline

Impending marriage, everything must go!

Bob Clarke. NIRC (617) 232-5470 x 201

# Headsets Revisited

# Bill Myers. K1GQ

Some time ago, I recommended the Beyer DT-I09 headsets (headphones and boom mic), based on my experience with them using a Collins KWM-380. However, they don't work well with the TS-930S. because the microphone output is too low. One solution (by Fred. K2TR) is to add an audio stepup transformer. which solves the drive problem. but introduces problems with hum. Another solution is the Hell £Q-300 microphone equalizer. which provides both gain and audio shaping for the mic. Recently another Fred. KIVR. borrowed several of the Heil Sound products from Dana. W1CF, and asked me to take a look at them. The remarks below cover ihe EO-300, the BM-10 headset, and the HCS headset control system.

### Equalizer

This is the box I was most interested in. since I hoped to make my Beyer headsets useable without digging into the TS·930S. The (SSS) EQ·JOO has two mic connectors, a switch and a power connector on the back, and three knobs and a switch on the front. Dana's unit (an EQ-300-4) has 4-pin mic connectors (both male), but Heil also supplies a unit (the EQ-300-8, \$5 extra) with 8-pin connectors identical to the TS-930S mic connector. For some reason. Heil elected not to pass the PTT line through from input to output connector. The unit runs on 9 to 12 volts, but pulls too much current 10 run on a 9 volt battery for more than a few hours. There is an internal battery, wired to power the built-in two tone generator (a VERY nice feature): apparently the generator needs pure DC. The generator on/off switch is on the back of the EQ-JOO. Tbe knobs control gain. and low and bigb equalization (see below). The front-panel switch selects in. out. and off modes.

When I first wired the EQ-300 to my TS-930S. I had considerable trouble with RF feedback, and hum. The feedback was caused by a poor connection between the cable shield and the EQ-300 (my fault). Hum seems to be caused by a ground loop. aggravated by excessive low frequency gain in the TS-930S mic amplifier. The ground loop is unavoidable because the EQ-300 signal common at the output is connected to the case. as is the cable shield.

I ran some on-the-air comparisons (at night on 15 meters) using the EQ-3OO and three different mies. The audio critics were KIDG and KIAR. These guys are usually uncivilized when discussing my audio characteristics. but they restrained themselves for

this occasion. I was able to make the Beyer and Heil headsets sound like the D104 crystal mic by cran king in maximum low cut and near-maximum high emphasis. With the controls set at zero. both headsets sounded muffled. Since the Heil headset sounds crisp without equalization, the EQ-300 appears to be tilted towards emphasizing lows. This calibration error is only a minor nuisance -normally you would set the COntrols once and forget them.

## Headset

The \$60 Heil BM-10 headset is very lightweight. Dana's set had two 1/4 inch\_phone plugs (stereo for the phones and mono for the mic). For an extra \$10. you can get the BM-10K, which has the right mic connector for the TS-930S (but. I think, the same phones connector). AK1A bought the BM-10 set and used them at my station during the WPX contest. He found that the mic drove my T5-930S well. but didn't push the Daiwa power meter up to the same level as my D104. Although the transmit audio sounds good, it doesn't seem to match the crystal DI04 for raw punch (pun intended).

The headphones can take all the voltage which the TS-930S can deliver, up to the onset of clipping in the 930, without obvious distortion. However, Dick. feit mat he could dig calls out of the mark on 20 meters better with my Beyer headphones (DT-550) than with his Heil headset.

I don't like lightweight headphones, but this feeling is probably irrational, so long as there isn't any noise around the operating position. The long cord on the headset is good (you can run it under the table), but the separate cables for headphones and mic makes things a bit messier than necessary. Heil sells the boom arm and mic element as a package (B-4, \$35) for mounting on your favorite headphones. Or, you can buy the mic element alone (\$23 for the HC-4) to retrofit an existing microphone or beadset.

### Headset Control System

This box is useless, as far as I'm concerned. For \$100 you get (quoting the Heil brochure): "... dual channel 2 watt audio amplifier section with a two input mixer - operating in a duel (stereo) or single (mono) mode. In the stereo mode, VHF radio can be heard in the left phone while the HF contest radio can be brought up in the right phone. An active equalizer is used so the operator can shape the tonality of all audio through the phones. And additional output section allows the operator to disconnect the radios and talk to his logger. A tape recorder output is available at the back panel

so studio type recordings can be made off the air with any tape recorder. This also can be used for feeding a variety of other line level applications."

I don't see how to make that any clearer in a reasonable amount of text. The box has a slew of 1/4 inch phone jacks on the back which connect together two receivers, one transmitter, a tape recorder, and two headsets. It has no provision for (CQing) tape input to the radio (Heil will probably make yet another box for this function. now that Dana has explained what is needed). It has hum, even with the 100 VAC ground isolated, and my receiver sounds less crisp when it is run through the box. The control switch, which chooses stereo, mono, or intercom mode, had poor contacts -- I could listen to my local AM station in the intercom mode. For the same price, you could build the right functions into a smaller box with four times the quality of this unit.

### **Summary**

Heil prices seem to scale with the size of the box, rather than the content. The documentation provided with Dana's gear ranged from very skimpy to nil. The brochure which I picked up at Dayton doesn't have many hard facts. such as impedance levels and sensitivities.

The EQ-300 mic equalizer may be worthwhile for checkbook constructors who own Beyer headsets. You could also build your own by copying the circuit from Heil's OST article. I don't like the Heil headset, but you might. Consider buying the mic element and rolling your own (ask Ira. K2RD, how he made out). The headset control box is functionally and operationally inadequate.

### Postscript

I've got one of those hifi equalizer/spectrum analyzers. For fun, I made three CQ loops, using the Beyer, Heil and D104 mics, straight into an Onkvo cassette deck. I then played each tape into the spectrum analyzer and froze the display on the "watt" in "kilowatt". The crude result is shown in the bar chart, and demonstrates why the Beyer mic sounds muffled. Incidentally, close-talking a mic (a good idea to increase signal-to-background noise ratio) tends to emphasize lows, which makes the Beyer sound even worse. A series capacitor is definitely needed to roll off the lows.

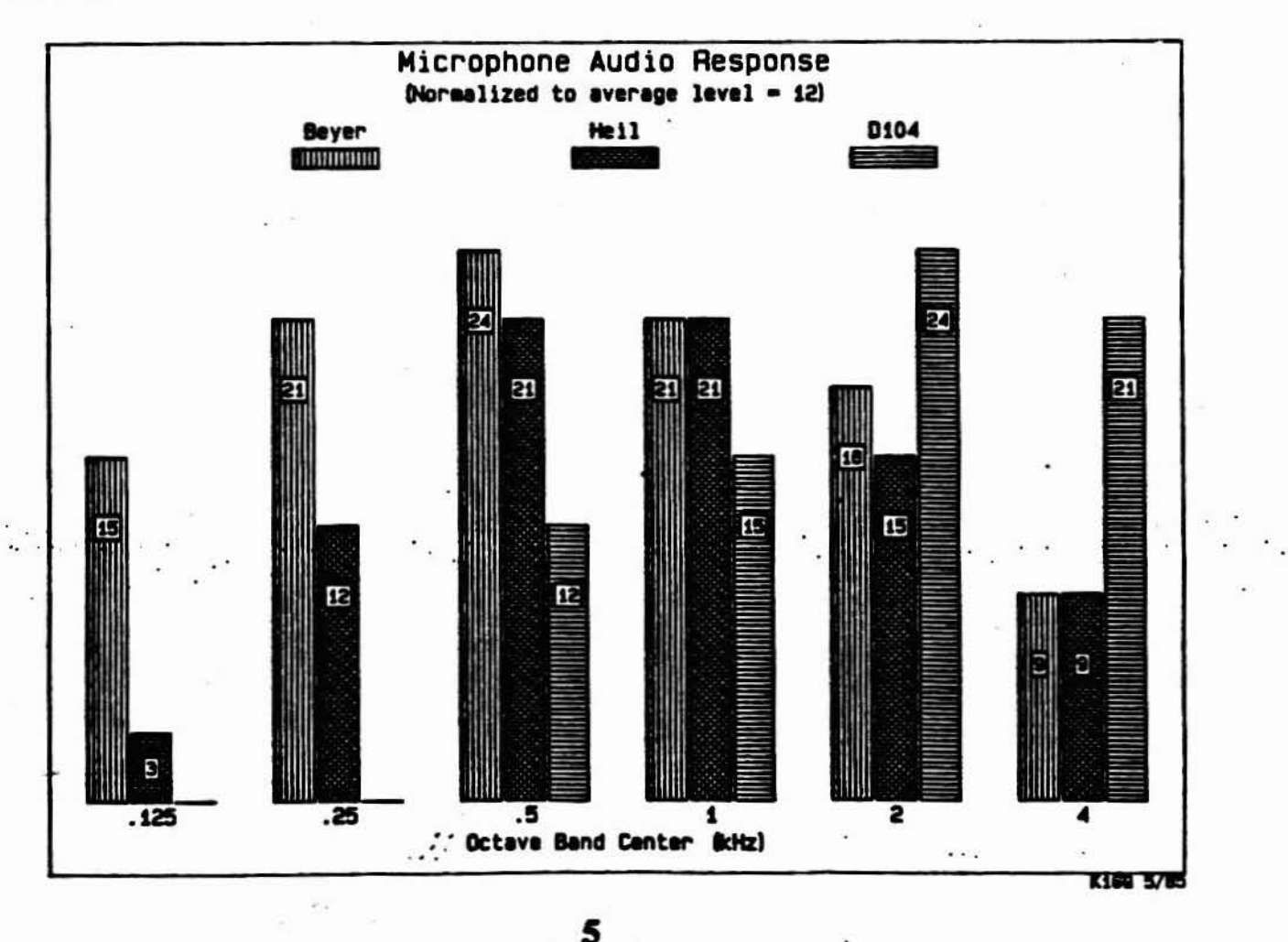

# TS·940S Notes

George A. Cutsogeorge, W2VJN

(reprinted from The Frankfort Radio Club Newsletter. June. 1985)

This note will cover some of the features and characteristics of the new radio that are not mentioned in the Kenwood literature as well as laboratory measurements for comparison with previous models.

### RF PERFORMANCE

The receiver front end has been improved to lower the noise figure and to raise the third order intercept. The resulting dynamic range is about 5 00 7 dB better than the TS·930S. This level of improvement will not be easily discernable without lab instruments. The noise figure of 7 dB will still require the use of a low noise pre-amplifier on the ten meter band for weak signal work.

The synthesizer has been completely redesigned to reference all frequency determining injection signals to one oscillator at 20 mHz. The VBT and SLOPE TUNE controls vary the divide ratios in phase locked loops. The phase noise performance has been significantly degraded when sompared to the 930.

You will be happy to know that the first IF has been moved to 45.05 mHz and the injection frequencies have been rearranged to provide mupper sideband *CW* as most other radios do (except the 930 of course). The CW filters which were designed for the 930 and lower sideband CW are still used however and the offset is obtained in the receive mode. Thus the received signal pitch changes when the radio is switched from USB to CW (unlike other radios).

### OPERATING CONVENIENCES

The four position FUNCTION switch on the 930 has. been replaced with SPLIT and A/B buttons. Split operation is indicated with an LED. This should go a long way towards eliminating transmitting on the wrong VFO in the heat of battle.

The T-F SET button has been positioned closer to the main tuning dial.

In the AM and FM modes the tuning reverts to 0.1 kHz steps making SWLing more convenient.

The keybcard frequency entry feature does not function as a contest-oriented operator would like it to. Entering a new frequency with the keyboard

6

replaces the current operating frequency instead of going directly to a selected memory. One way to enter *a* new frequency and maintain the current frequency is as follows:

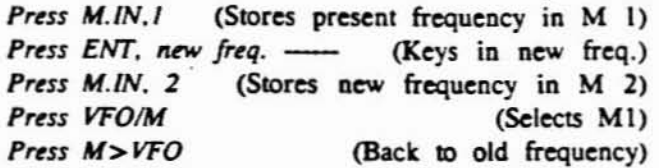

This sequence assumes that memory I was previously selected. Also, once a keyboard entry is begun no otber buttons are operational. Thus if a mistake is made it must be entered then you must restart.

### **CONSTRUCTION**

Kenwood bas done a 101 to improve the maintainability of the 940. The underside has three PC boards that are very easy to remove for access to the soldered connections. If you have worked on the 930 you will appreciate this. On the ropside a carrier board has been added to accommodate the new PLLs. There are three digital boards. The cabinet is wider by some 1 and 1/16 inches. deeper by *3/4* inch and the wrap around color is darker. The panel color and beight are the same as the 930. The 940 is 3.3 pounds heavier.

QSK with a Slow Exciter Relay

If the exciter relay which is used to switch an amplifier relay is slow it is possible for RF drive to be applied to the amplifier before the antenna. changeover is completed. With exciters capable of QSK this is an unacceptable situation which creates keyclicks and destroys the antenna changeover relay. Even with exciters that are normally used in VOX on CW the condition can exist during the first key closure of a transmission. If the polarity of the antenna relay supply in the amplifier is the same as the polarity of the exciter keying circuit a simple 2 diode gate may be used co eliminate the problme. Such a circuit is shown in the figure below for positive voltages.

This circuit is in use with a TS-940S and the amplifier OSK circuit shown in an earlier bulletin.

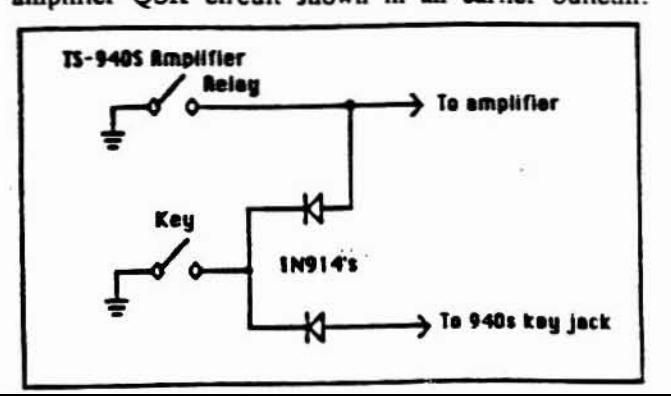

# TS-940S Test Results

George A. Cutsogeorge, W2VJN Transmitter Characteristics:

(reprinted from the The Frankford Radio Club newsletter. June, 1985)

Receiver Characteristics:

Sensitivity:

CW noise floor: SSB noise floor: -134.0 dBm at 14 mHz -133 .0 dBm at 28 mHz -140.0 dBm at 14 mHz -139.0 dBm at 28 mHz (This represents a 7 dB noise figure)

Selectivity:

Small signal, AGC off SSB: 1620 Hz at -3 dB CW: 360 Hz at -3 dB Large signal. AGC on. -40 dBm SSB: 1960 Hz at -3 dB cw. 640 Hz at -3 dB. VBT off  $CW:$  410 Hz at -3 dB, VBT 12 o'clock (CW measurements with both SOO Hz filters installed)

### 'Blocking:

An *SS* signal at 7 mHz is degraded I dB by a strong signal as follows:

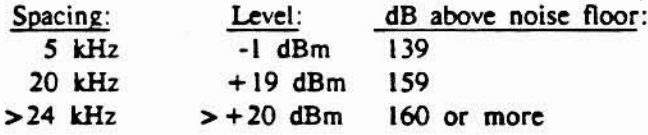

Third Order Intercept:

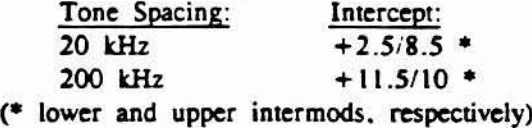

Phase Noise Degradation of Noise Floor:

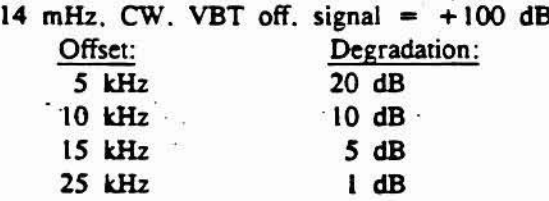

## $AGC$ :

Threshold=  $1.5 \text{ uV}$ .

Fast AGC is not useable with the CW filters due to popping and overshoot (This is correctable by adjustment. more later).

Keying:

Rise and fall times: 3 ms. Slightly slower on QSK.

### Amplifier relay:

The relay closes about 6.5 milliseconds after the key is pressed and RF begins at 8 milliseconds. This is not enough time for QSK for an amplifier without using a diode gate. The transverter output provides + 12 on transmit that may be used for QSK directly.

### Harmonics:

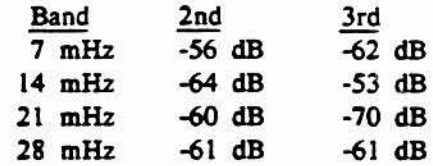

(The builtin tuner has little or no effect on the barmonics.)

### Spurs:

Largest spur found was -67 dB at 16 mHz with the XMTR on the 28 mHz band.

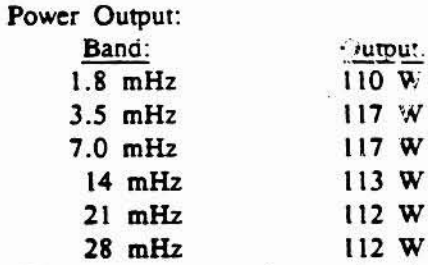

(The antenna tuner loss varies from 5 to 12 watts depending on the band.)

### Vankee Clipper Centest Club Roster:

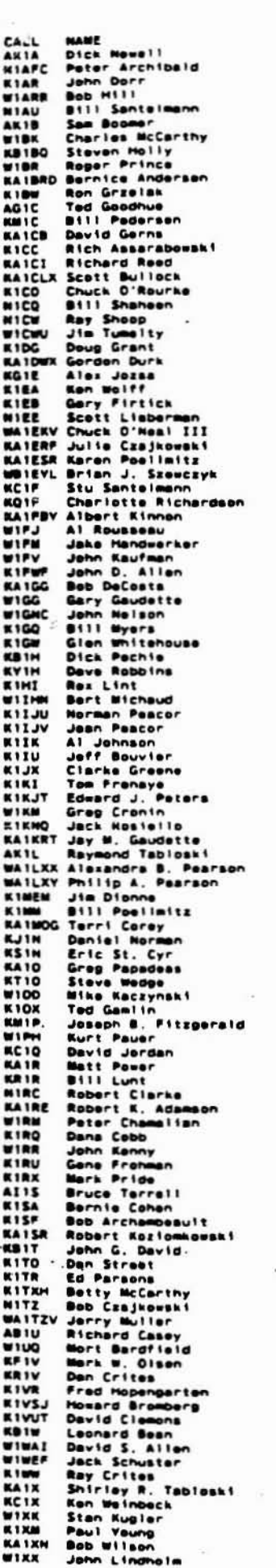

HOME PHONE WORK PHONE<br>803/673-6458 617/568-4667<br>207/767-2189 207/797-8931<br>617/647-1997 617/899-5810<br>617/642-1997 617/899-5810<br>617/862-1353 617/892-8000<br>203/886-1328 203/446-2174 STREET ADDRESS STREET ADDRESS<br>PO Box 2288<br>30 Champa Road<br>71 Beach Street<br>30 Fairlawn Lane 30 Fairlenn Lane<br>128 Forest Avenue<br>128 Forest Avenue<br>99 Franklin Street<br>68 Washburn Street<br>12 Hovey Road<br>12 Hovey Road 203/882-5822<br>617/562-5822<br>617/969-6518 617/964-3434<br>617/393-3413 617/790-8576 203/848-3796 203/886-2000<br>603/434-0399 603/885-9564 12 Hovey Road<br>**Sholling Hill Avenue**<br>**Sholling Hill Avenue**<br>**Sholling Hill Avenue<br>62 Springdale Road<br>13 Erie Drive<br>AB South Street<br><b>BS Bigeles Street**<br>**BS Bigeles Street** 803/673-1678<br>803/382-6364 203/521-3639 203/727-7438<br>203/742-7008 617/568-1194 617/568-1194<br>203/345-6789<br>413/467-9075 413/785-1918<br>617/481-8305 617/467-6892 **98 Bigeles Street**<br>2 Hickory Lane<br>157 Catamount Read<br>115 Cobleigh Read<br>21 Glendale Avenue<br>280 First Street<br>509 Humilton Avenue<br>280 First Street<br>1001 First Street<br>44 Sunset Drive<br>71 Morth Breakfield Read<br>44 Sunset Drive<br>11 617/851-7606 617/935-5565 \* 2508<br>617/263-1066 617/935-5956<br>617/233-3138 617/223-7520<br>617/456-6272 617/460-2055<br>203/274-1246 203/264-4091<br>518/663-2589 518/663-2374 617/885-3841 617/885-3841<br>617/879-6290<br>413/743-5781 413/743-5276<br>
413/743-5781 - 2017/682-5276 - 17300 119 Breeks Street<br>
413/743-0557 617/462-5276 - 17300 119 Breeks Street<br>
417/582-5811 617/487-7376 - 1731 60 Den Querry Read<br>
417/582-5311 617/599-7300 - 173 180 Den Querry Box 265<br>Baumann Road<br>10 Martwood Drive<br>43 River Road 817/459-6774 43 River Road<br>Country Club Heights<br>Country Club Heights<br>PO Box 77<br>Jencks Road<br>92 B Cynthia Lame<br>Box 62 413/267-3286 413/267-3266 413/264-3286<br>401/765-4444 401/274-6850<br>203/346-4308 203/265-8547<br>203/673-5429 203/265-8547 Box 62<br>29 Greenbrier Drive<br>172 Old Will Road<br>32 Duestview Road<br>20 Hall Farm Road<br>14 Sawmill Road<br>14 Sawmill Road 617/995-2427<br>617/428-4205 617/540-6150 017/342-5301 603/893-0206 003/883-0206<br>603/362-4297<br>603/362-4297 617/681-6179<br>617/443-2345 617/577-4145<br>617/879-6290 617/864-5400 14 Savell1 Road<br>31 Demarco Road<br>44 Sunset Drive 44 Sunset Drive<br>
203/376-2177 – PH Jencks Road<br>
413/663-3291 – RPD 1 Parks Road<br>
413/663-2391 – Parks Road<br>
603/882-7396 203/868-1541 – 203/887-7476 – 203/882-7396 203/886-1541<br>
203/882-5394 603/887-3607 – 203 204 404<br>
203 70 Brasburn Read<br>RFD 2 Box 494<br>1210 Meegate Read<br>168 North Street<br>145 Grove Street<br>Main Read<br>201 25 Quintip Street<br>57 Quintip Street<br>East Windson Read<br>East Windson Read<br>RFD Modeon Read 203/668-5864 617/668-1609 413/243-3230 413/243-3230<br>617/924-8748 617/232-5470 = 413/443-0856<br>203/673-4395 203/655-8096 413/655-2797<br>413/655-8096 413/655-2797<br>203/795-3322 518/270-7501<br>203/271-3096 203/265-8825 East windown Road<br>
S30 Summit drive<br>
1130 Summit Road<br>
P. O. Box 1922<br>
194 Craigie Street<br>
94 Craigie Street 413/442-6114 413/494-2739<br>207/773-6589 207/797-3585<br>617/885-2704 External Systems<br>
251 295 Redations Hill 213<br>
251 295 Redations Hill 213<br>
13 Tarylor Street<br>
North Brookfield Read<br>
North Brookfield Read 401/883-9292 401/883-9292 203/583-4748 203/547-1510 a<br>803/898-5781 817/681-6298 817/885-3841 617/885-3841<br>603/635-3890 617/667-7070 morth wrochtried<br>4 Garland Drive<br>85 Heclands Circle<br>1218 Addington Raad<br>1218 Hervard Drive, SE<br>1700 Southwest Parkway Apt.<br>1110 Southwest Parkway Apt. 617/734-6678 617/568-8613 409/693-7826 617/259-0088 617/899-1025<br>401/884-4962 401/231-1000 Willarch Road<br>152 Red Chimmey Dr.<br>148 Rocky Meadow Street<br>62 Wellington Avenue<br>22 Sasony Drive<br>408 Thompson Street<br>370 19 Hutchinson Road<br>20 Janet Road<br>12 Janet Road<br>147 Grandview Avenue<br>179 Knollwood Street<br>179 Knollwood Willarch Road 817/947-3784  $413/443 - 0725$   $413/494 - 2577$ 417/443-9867<br>203/633-2756 203/585-0046<br>603/424-7397 603/472-3911 x 803/893-0206<br>617/256-8218 617/667-1932<br>203/756-6056 203/7582-5819 217/467-7185<br>413/739-6369 217/552-5344<br>203/727-9296 203/666-1541

C1 Brook! Ine South Portland Sharon<br>Les ington Norwich<br>Hudson Newton<br>Northboro<br>Newington<br>Chicopee Landonderry Amherst Platatou Vernon Coventry Hudson ROSDUFY Granby<br>Meribere Denvers Teeksbury Bosborough Saugus Hervard Watertown **Minecia** Bolton Spencer Framingham Adams **Brighton** Hudson<br>Teeksbury Lynn Lexington Maynard<br>Hudson **Rochester** Lanesboro<br>Biboafield **Mollis** America Deyv111e Peru<br>Merrimack Lowell<br>Monson Monson West Dover Cumberland<br>Middletown<br>Unionville New Bedford<br>Marstens Mills Survespury Lanesboro Atkinson Atkinson Atkinson Sudbury<br>Framingham Cumberland Norwich North Adams **Nashus** Concord<br>Bristol Chester<br>West Suffield<br>Amherst **Welpole** Norwell<br>Tyringham Watertown<br>Pittsfield Burlington Peru<br>South Hamptom Orange<br>Cheshire Pittsfield Portland<br>Spencer Portsmouth Amherst Forestville. Salon **Hudson** Sponcer Polham<br>Plantsville Brook I Ine Warren College Station Lincoln Werelck Middleborough Pittsfield Sudbury<br>Glastonbury<br>Merrimock Atkinson<br>Cheimsfard Waterbury hudson Springfield<br>Hertford

ST ZIP CODE<br>NH 03033<br>ME 04106<br>MA 01821 **MA 02067** MA 02173 MA 01749<br>MA 02158<br>MA 01532<br>CT 06111<br>MA 01020<br>MH 03053 -- 03031 CT 06066<br>CT 06083<br>MA 01749<br>CT 06783 **MA 01033**<br>MA 01752<br>MA 01823<br>MA 01876 **MA 01719<br>MA 017196<br>MA 01851<br>CT 08795<br>NY 11501<br>MA 01762<br>MA 01701<br>MA 01701**  $\overline{11}$   $\overline{0}$  1545 MH 03811<br>MH 03811<br>MH 03811<br>MA 01776 **MA 01701** RI 02864 CT 06360<br>MA 01247 NH 03062<br>MA 01742<br>CT 06010 NH 03036<br>CT 06093 ---MA 02172 CT 06013 HH 03827<br>CT 06477<br>CT 06410 MA 01402<br>ME 04102<br>MA 01562 **MA 01562<br>RI 02871<br>CT 06010<br>MM 03079<br>MA 01749<br>MA 01562** MH 03076<br>CT 06479<br>MM 02146<br>OH 44484 TX 77840 **MA 01773**<br>RI 02886<br>MA 02346<br>MA 01201 **MA 01776** CT 06033 NH 03811 **MA 01824** ET 06708 01104 **CT 06106** 

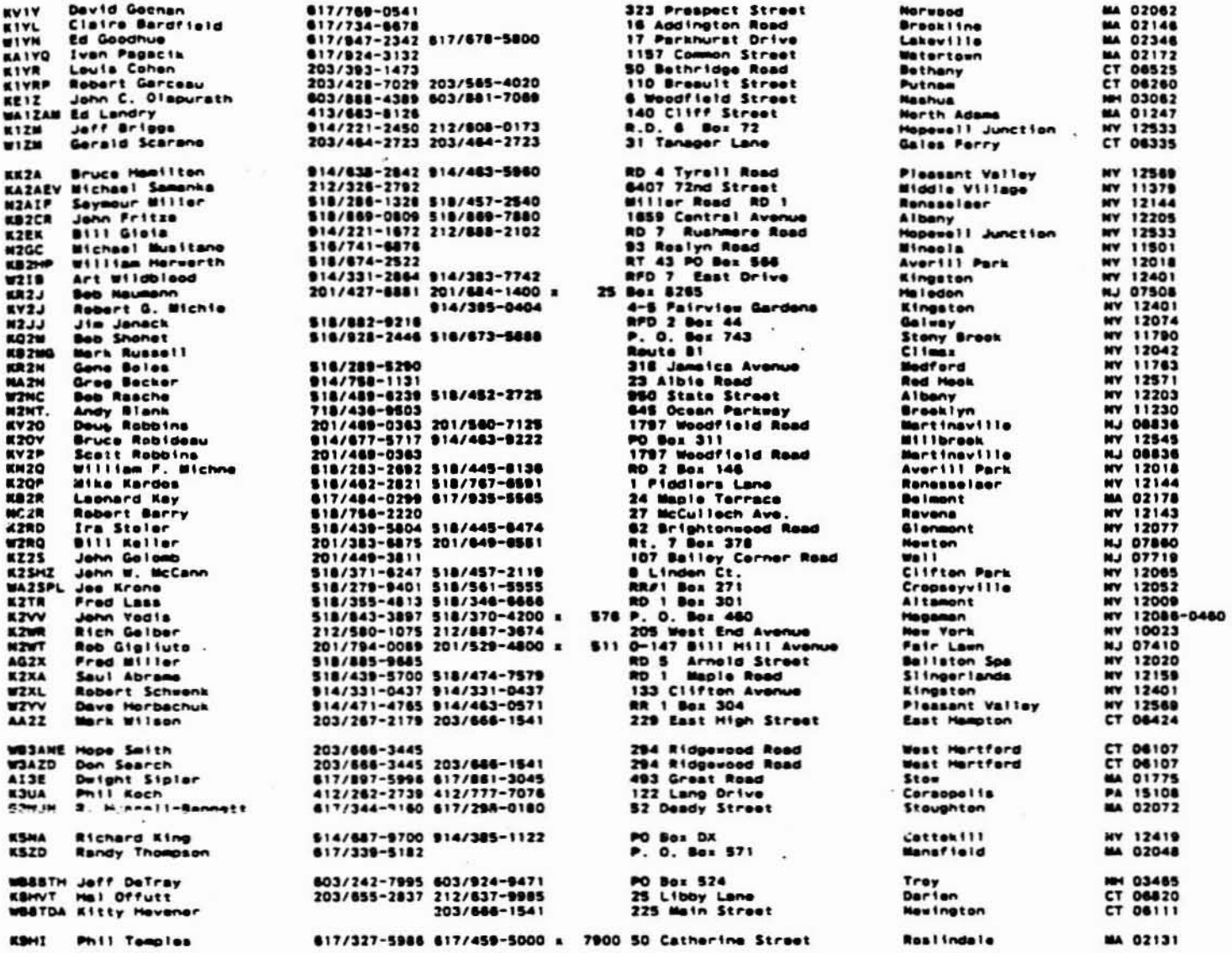

 $\mathbf{g}=\frac{\mathbf{g}}{2}$ 

ä,

 $\overline{\mathcal{G}}$ 

 $\frac{1}{2}$ 

**The Scuttlebutt is the newsletter of the Y.nkcc Olpper Contest Dub and is mailed** about **nine times per** year to all paid up members. Dues are \$10 per year, payable 1 April with a grace period through 30 June. **Non-members may subscribe 10 the Scuttlebutt by sending SIO to the Treasurer: Charlone** Ricbardscn; **KQ IF. I' Micbigan Drive. Hudson. MA 01149 . Subscribers who** subsequenrty **become members .....ill be credited as baving paid dues.**

**The Yankee CUpper Contest Oub (an AR.RL Affiliated Club) bolds four official meetings per year. on** Saturday  $a$ fternoons in March/April. October (at the New England Division Convention when possible). November/December. **and JanuarylFebruary. Attendance at an official meeting is** *reguiud* **in order 10 become a member. Club members congregate on 3830 Khz or 1900 Khz Monday evenings: many routinely monitor these frequencies**  $other$  evenings as well.

**Rosters are mailed 10 all paid members each summer. For more information and/or assistance. contact the area** manager **nearest you on the following list:**

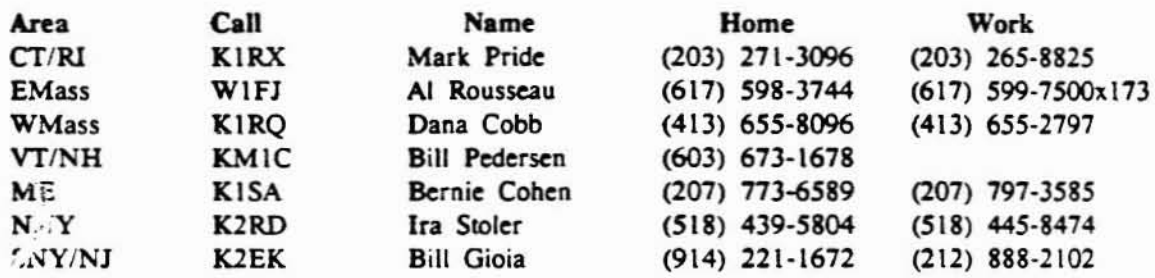

YCUC 11 Michigan Drive Hurl~D ~lA **01749**

### FIRST CLASS